# MachPanel Exchange API

Specification

# Contents

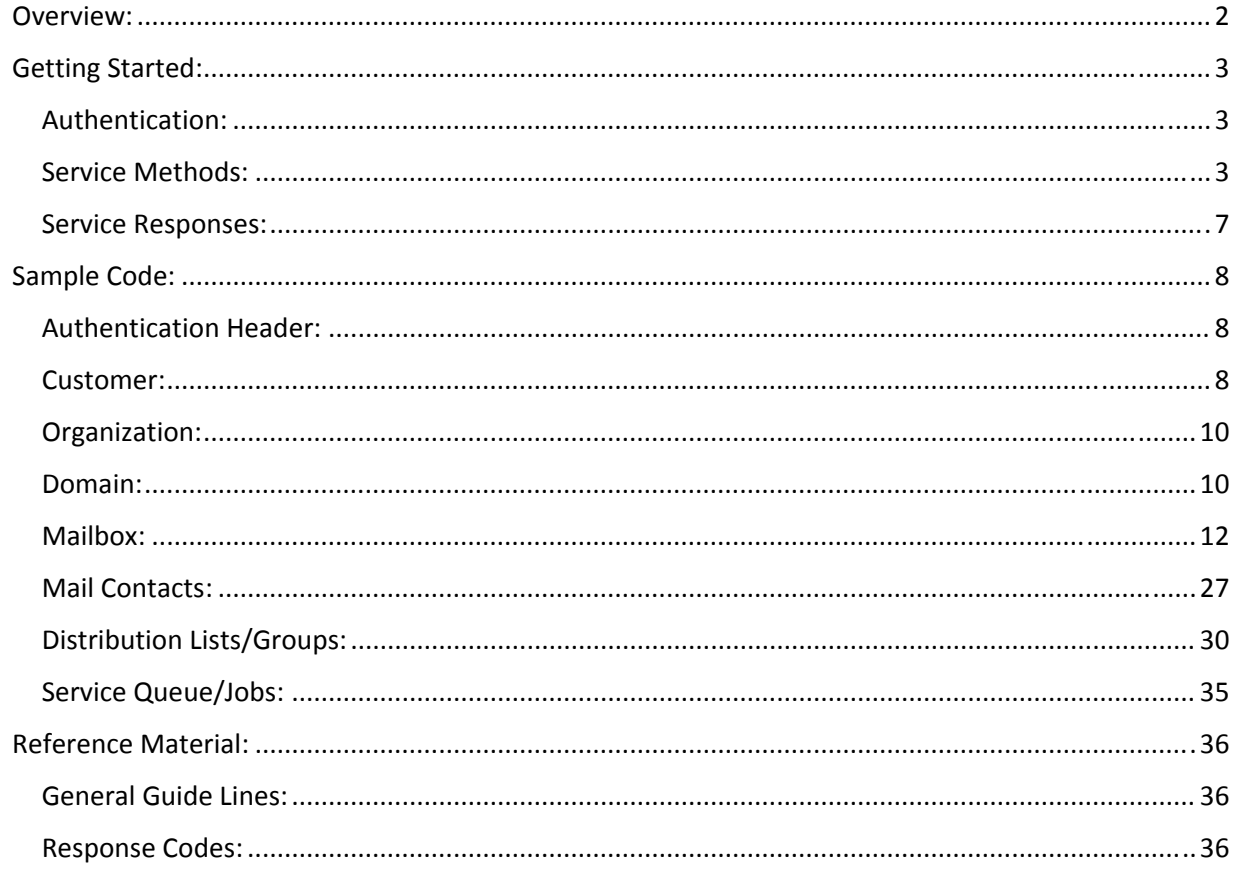

# Overview:

MachPanel API is basically a web service which uses SOAP messages to communicate to the Control Server and the client application. The service is hosted on same server as Control Server and same Port as Control Server. The URL of the service is as

http://cpaddress/webservices/machpanelservice.asmx

https://cpaddress/webservices/machpanelservice.asmx

To start communication with the control server through API, first we need the API to be enabled by the provider and/or reseller under whose authority the requests will be entertained. The API needs to be enabled by the provider and/or reseller from within the Control Panel after login.

The settings for MachPanel API are located under company profile, from there a provider and/or reseller can enable/disable the API and also can set valid authentication credentials (API Login & API Password) for the API.

The snapshot below highlights the navigation path for MachPanel API Settings:

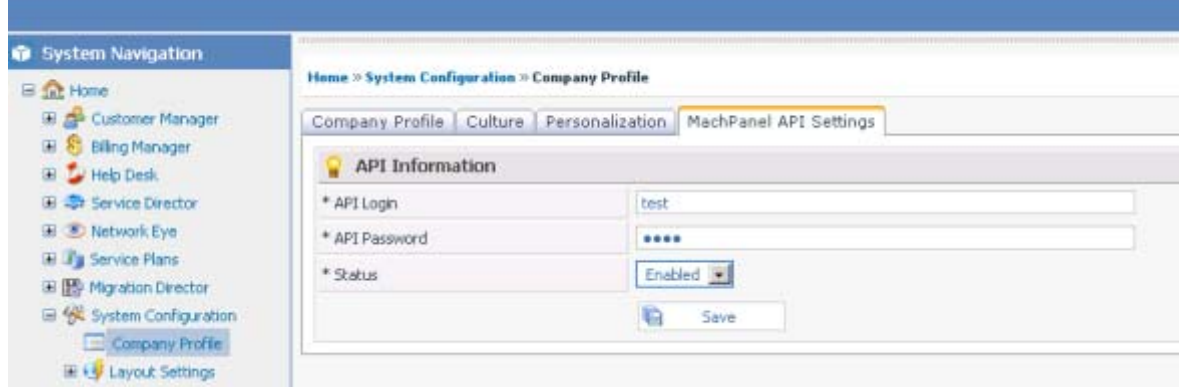

MachPanel Exchange API is the extension to the existing MachPanel API and is a powerful tool that allows the developers to perform Exchange related tasks such as Add Exchange Organization, Add Exchange Domain, Add Exchange Mailbox etc. The developer can consume this API by using any of the current technologies such as ASP.NET, PHP and java. It enables the service providers

to manage their Exchange subscriptions from application other than the MachPanel and hence enables to customize user interface for Exchange service management.

# Getting Started:

# Authentication:

Every request for an operation through MachPanel API is authenticated with the provided credentials by the client application. These credentials are saved through Control Server as shown above. Only the authenticated request of an operation is entertained, otherwise an "**AuthenticationException**" is thrown.

Once the authentication process is successful, a call to the API service can be made to access the service methods. All the detailed code samples are added in "Sample Code" section.

Following is the list of service methods and their description:

# Service Methods:

Following is the detailed description of the service methods section vise.

# Customer:

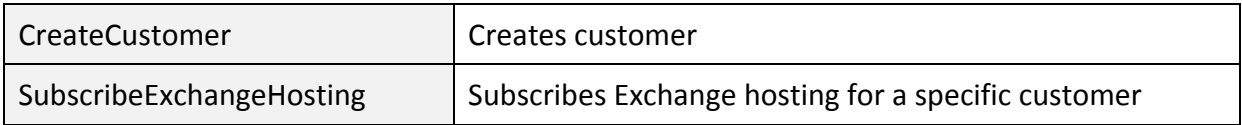

# Organization:

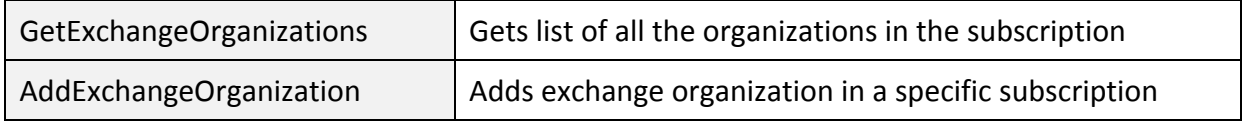

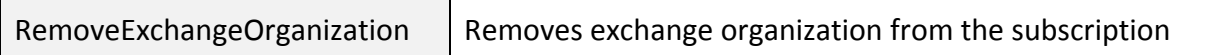

## Domain:

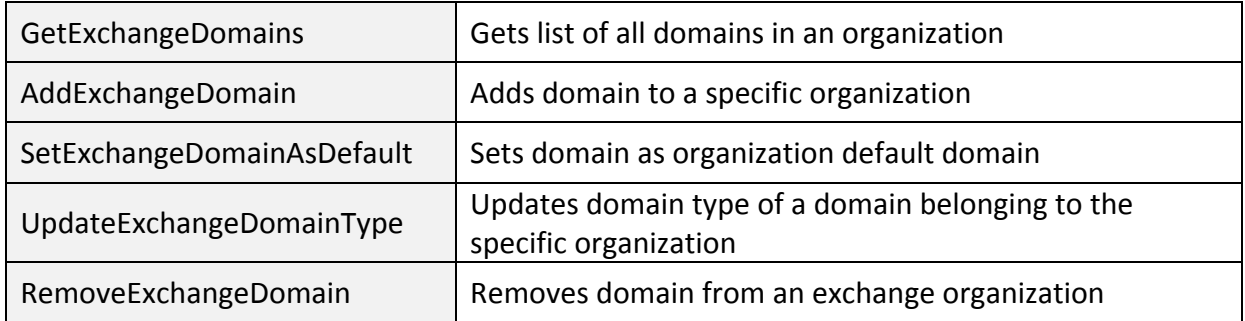

# Mailbox:

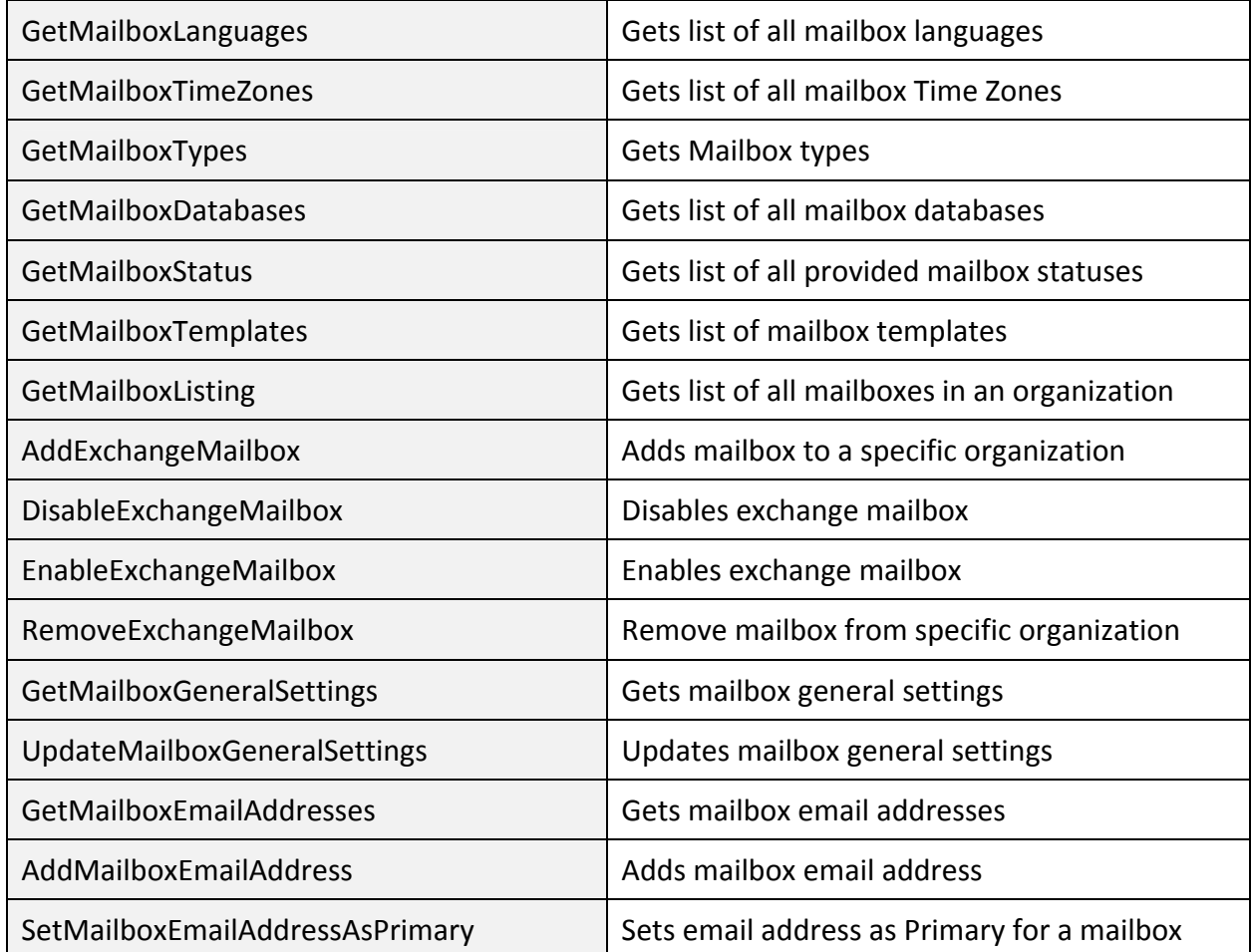

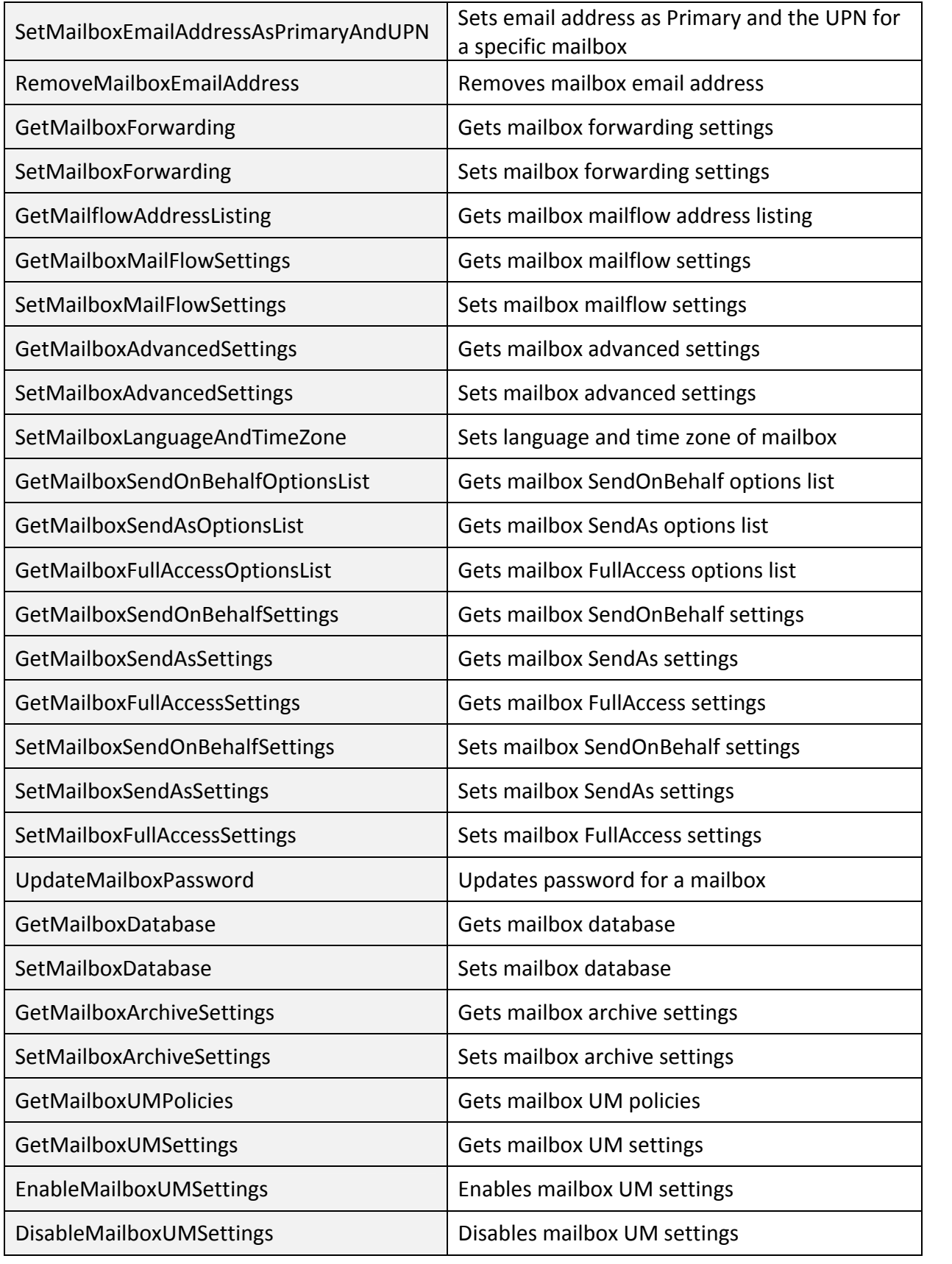

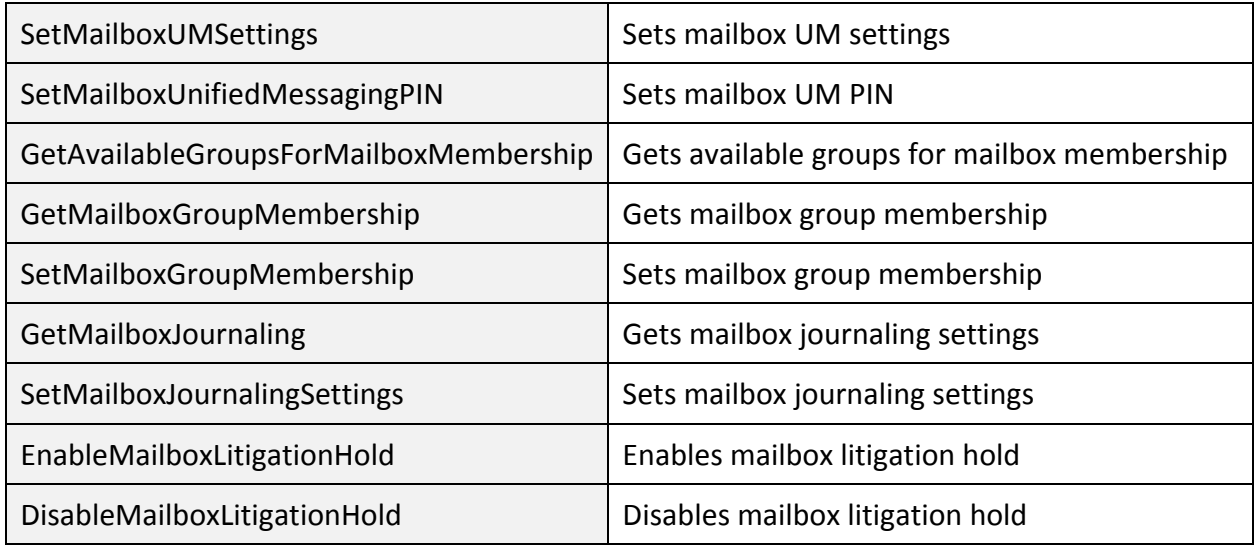

# Mail Contacts:

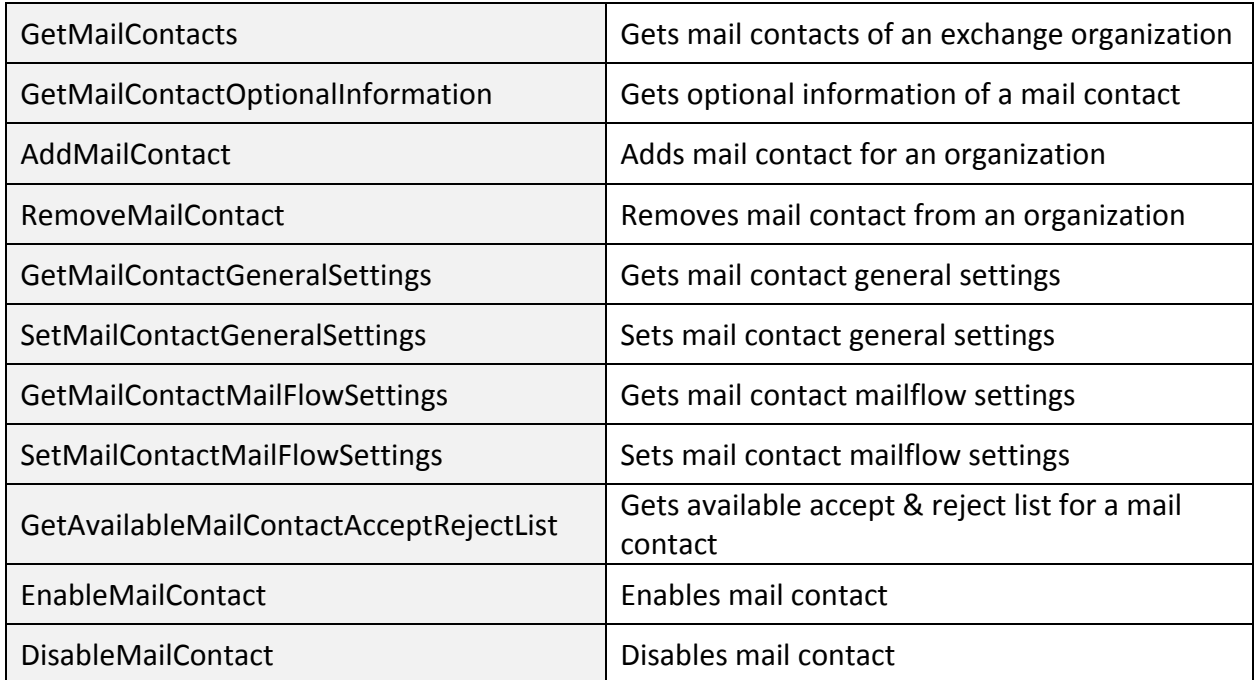

# Distribution Lists/Groups:

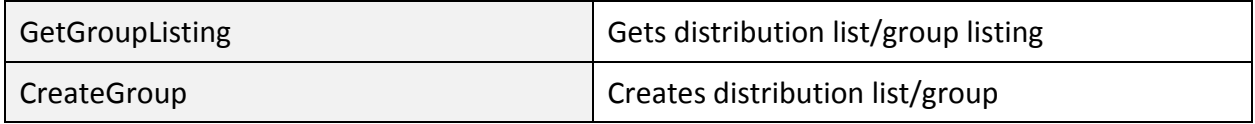

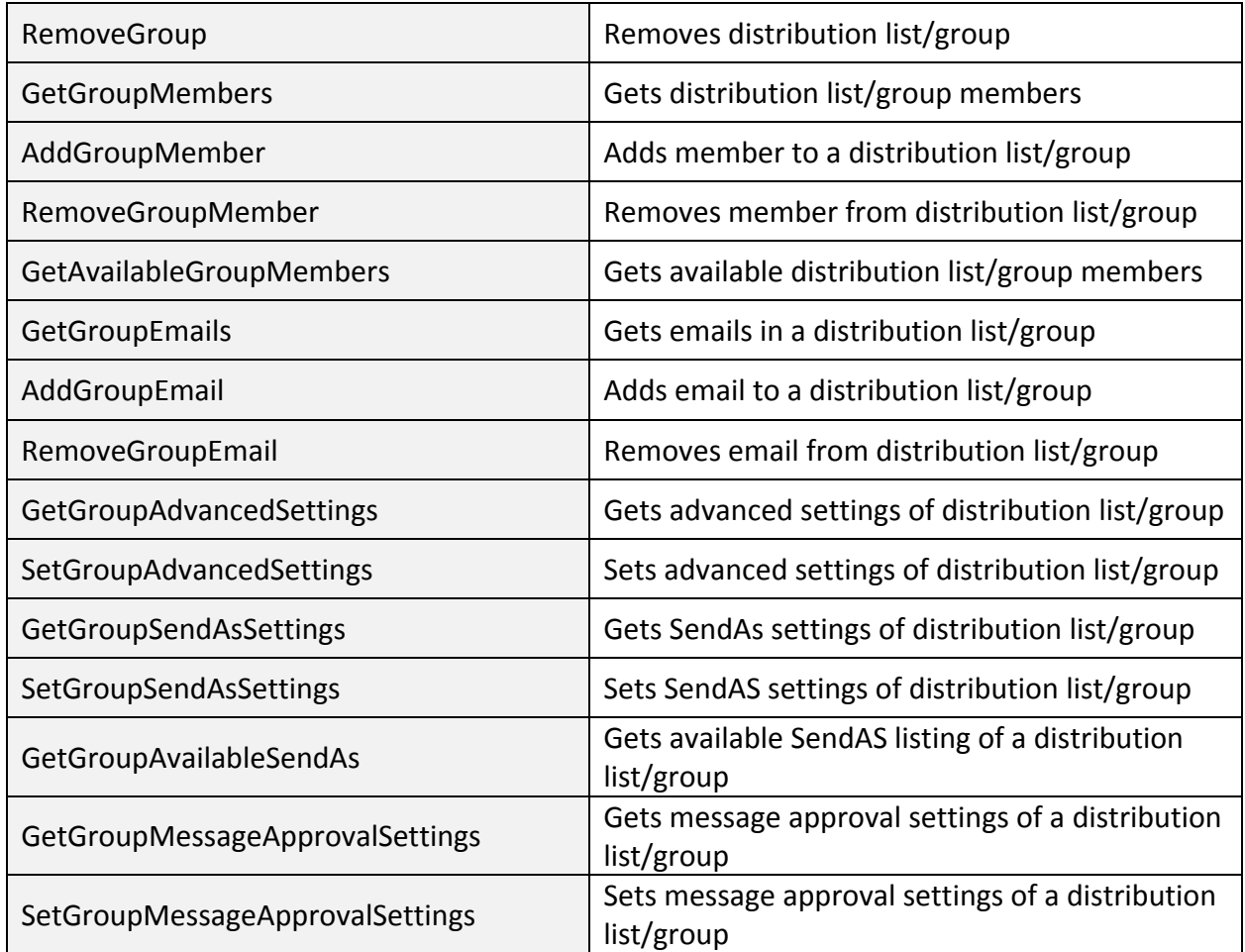

# Service Queue/Jobs:

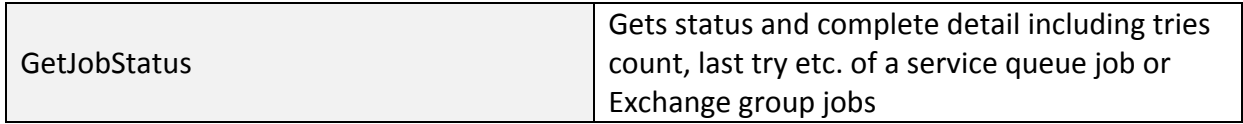

# Service Responses:

A detailed and correct response is very important in an API while using its services. A response should clearly describe the status and the completeness of the request. In case of any exception is occurred, the response should specify the exception type, its code and the detail description of the error occurred. For this purpose, MachPanel API includes a "ResponseArguments" object that is returned as a service response. It includes the following parameters:

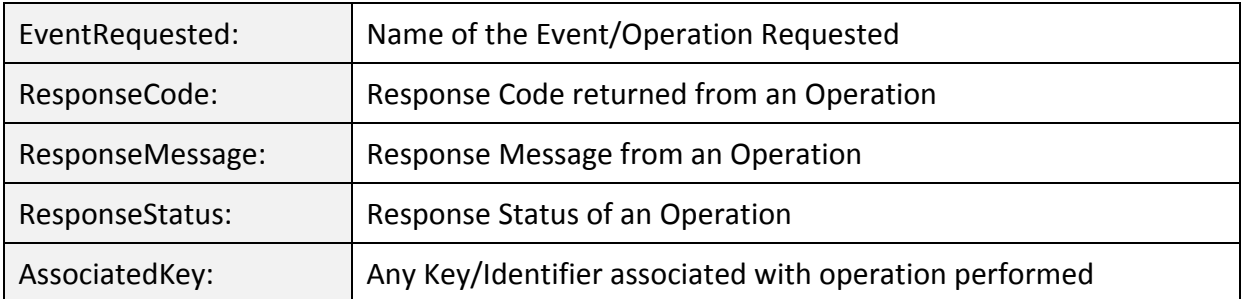

# Sample Code:

# Authentication Header:

```
MPAuthenticationHeader MPHeader = new MPAuthenticationHeader();
MPHeader.UserName = "CompanyLogin@somedomain.com";
MPHeader.UserPassword = "CompanyPassword";
```
# Customer:

## CreateCustomer

Creates a customer for the panel

```
MachPanelService svc = new MachPanelService();
svc.Url = "http://localhost:1234";
svc.MPAuthenticationHeaderValue = MPHeader;
Customer c = new Customer();
c.Address1 = "H # 123 ABC";
c.Address2 = "";
c.City = "New City";
c.CustomerNumber = "Cust 1";
c.DateCreated = DateTime.Today;
c.Fax = "";c.FirstName = "Michal";
c.IsTaxable = true;
c.LastName = "Clark";
c.Mobile = "+123 456 789";
c.PassportLogin = "mylogin@mydomain.com";
c.PassportPassword = "myLoginPassw0rd";
c.Phone = "":c.PhoneCountryCode = "";
c.PrimaryEmail = "myemail@mydomain.com";c.Province = "Prov 1";
c.ResellerId = 0;
c.SecondaryEmail = "mysecondemail@mydomain.com";
c.Zip = "1234":c.Country = new CountryInfo();c.Country.CountryId = 5; \frac{1}{2} Can be obtained from svc.GetCountries()
c.State = new StateInfo();
c.State.StateId = 10;     // Can be obtained from svc.GetStates(CountryId)
c.LocaleId = 20;          // Can be obtained from svc.GetLocales()
ResponseArguments Args = svc.CreateCustomer(c);
```
#### SubscribeExchangeHosting

Subscribes Exchange Hosting for a customer

```
MachPanelService svc = new MachPanelService();
svc.Url = "http://localhost:1234";
svc.MPAuthenticationHeaderValue = MPHeader;
ExchangeHosting Eh = new ExchangeHosting();
Eh.OU = new OrganizationalUnit();
Eh.OU.OrganizationName = "Test Organization";
Eh.Comments = "My Comments";
Eh.CustomerId = 15; \frac{1}{2} // Where 15 is customer id
Eh.CycleId = 12; \frac{1}{2} Where 12 is payment cycle id
Eh.DomainName = "MyTestDomain.com";
Eh.HostingTypeId = 16;   // Where 16 is hosting type id for Exchange
Eh.PackageId = 123; \frac{1}{2} Where 123 is package id
Eh.PaymentGroupId = 56;
Eh.ServerId = 71;Eh.SignUpDate = DateTime.Today;
Eh.Status = ServiceStatus.Pending;
ResponseArguments Args = svc.SubscribeExchangeHosting(Eh, true);
// true is a flag to specify whether to send invoice email or not
```
## Organization:

GetExchangeOrganizations

Use this function to fetch list of all organizations of specific Exchange subscription

```
MachPanelService svc = new MachPanelService();
svc.Url = "http://localhost:1234";
svc.MPAuthenticationHeaderValue = MPHeader;
ExchangeOrganization[] Orgs = svc.GetExchangeOrganizations(123);    
// Where 123 is subscription id
```
AddExchangeOrganization

Use this function to add an organization to the specific exchange subscription

```
MachPanelService svc = new MachPanelService();
svc.Url = "http://localhost:1234";
svc.MPAuthenticationHeaderValue = MPHeader;
ExchangeOrganization Org = new ExchangeOrganization();
Org.OrganizationName = "Test Org";
Org.DomainName = "tetsdomain.com";
Org.CountryName = "United States";
ResponseArguments RA = svc.AddExchangeOrganization(Org, 123);
// Where 123 is subscription id
```
RemoveExchangeOrganization

Use this function to remove an organization from a specific Exchange subscription

```
MachPanelService svc = new MachPanelService();
svc.Url = "http://localhost:1234";
svc.MPAuthenticationHeaderValue = MPHeader;
ResponseArguments RA = svc.RemoveExchangeOrganization(456);
// Where 456 is organization id
```
Domain:

GetExchangeDomains

Use this function to fetch list of all domains of an exchange organization

```
MachPanelService svc = new MachPanelService();
svc.Url = "http://localhost:1234";
svc.MPAuthenticationHeaderValue = MPHeader;
ExchangeDomain[] Domains = svc.GetExchangeDomains(456); // Where 456 is organization id
```
AddExchangeDomain

Use this function to add mail domain to the exchange organization

```
MachPanelService svc = new MachPanelService();
svc.Url = "http://localhost:1234";
svc.MPAuthenticationHeaderValue = MPHeader;
ExchangeDomain ED = new ExchangeDomain();
ED.DomainName = "testdomain.com";
ED.DomainType = DomainType.Authoritative;
ED.IsDefaultDomain = true;
ED.OrganizationId = 456; \frac{1}{10} Where 456 is organization id
ResponseArguments RA = svc.AddExchangeDomain(ED);
```
#### SetExchangeDomainAsDefault

Use this function to set mail domain as the default domain of an organization belonging to exchange subscription

```
MachPanelService svc = new MachPanelService();
svc.Url = "http://localhost:1234";
svc.MPAuthenticationHeaderValue = MPHeader;
ExchangeDomain ED = new ExchangeDomain();
ED.DomainName = "testdomain.com";
ED.OrganizationId = 456;    // Where 456 is organization id
ResponseArguments RA = svc.SetExchangeDomainAsDefault(ED);
```
#### UpdateExchangeDomainType

Use this function to update domain type of a mail domain of specific organization belonging to exchange subscription

```
MachPanelService svc = new MachPanelService();
svc.Url = "http://localhost:1234";
svc.MPAuthenticationHeaderValue = MPHeader;
ExchangeDomain ED = new ExchangeDomain();
ED.DomainName = "testdomain.com";
ED.DomainType = DomainType.ExternalRelay;
ED.OrganizationId = 456;    // Where 456 is organization id
ResponseArguments RA = svc.UpdateExchangeDomainType(ED);
```
RemoveExchangeDomain

Use this function to remove a specific mail domain of an organization belonging to exchange subscription

```
MachPanelService svc = new MachPanelService();
svc.Url = "http://localhost:1234";
svc.MPAuthenticationHeaderValue = MPHeader;
ExchangeDomain ED = new ExchangeDomain();
ED.DomainName = "testdomain.com";
ED.OrganizationId = 456;    // Where 456 is organization id
ResponseArguments RA = svc.RemoveExchangeDomain(ED);
```
## Mailbox:

GetMailboxLanguages

Use this function to fetch list of all available languages to be used as the default language of the mailbox while adding or updating the mailbox

```
MachPanelService svc = new MachPanelService();
 svc.Url = "http://localhost:1234";
 svc.MPAuthenticationHeaderValue = MPHeader;
string[] Languages = svc.GetMailboxLanguages();
```
GetMailboxTimeZones

Use this function to fetch list of all available time zones to be used as the time zone of the mailbox while adding or updating the mailbox

```
MachPanelService svc = new MachPanelService();
svc.Url = "http://localhost:1234";
svc.MPAuthenticationHeaderValue = MPHeader;
string[] TimeZones = svc.GetMailboxTimeZones();
```
GetMailboxTypes

Use this function to fetch list of exchange mailbox types

```
MachPanelService svc = new MachPanelService();
 svc.Url = "http://localhost:1234";
 svc.MPAuthenticationHeaderValue = MPHeader;
string[] MailboxTypes = svc.GetMailboxTypes();
```
GetMailboxDatabases

Use this function to fetch list of all available mailbox databases to be used while creating or updating exchange mailbox for a specific organization

```
MachPanelService svc = new MachPanelService();
 svc.Url = "http://localhost:1234";
 svc.MPAuthenticationHeaderValue = MPHeader;
string[] Databases = svc.GetMailboxDatabases(456);    // Where 456 is organization id
```
**GetMailboxStatus** Use this function to get list of all mailbox status types

```
MachPanelService svc = new MachPanelService();
 svc.Url = "http://localhost:1234";
 svc.MPAuthenticationHeaderValue = MPHeader;
string[] StatusList = svc.GetMailboxStatus();
```
GetMailboxTemplates

Use this function to get list of all available mailbox templates of an exchange organization in order to assign it to a mailbox while adding or updating the organization mailboxes

```
MachPanelService svc = new MachPanelService();
svc.Url = "http://localhost:1234";
svc.MPAuthenticationHeaderValue = MPHeader;
string[] Templates = svc.GetMailboxTemplates(456);    // Where 456 is organization id
```

```
GetMailboxListing
```
Use this function to get list of all mailboxes in an exchange organization

```
MachPanelService svc = new MachPanelService();
svc.Url = "http://localhost:1234";
svc.MPAuthenticationHeaderValue = MPHeader;
ExchangeMailbox[] Mailboxes = svc.GetMailboxListing(456, "test", "");
// Where 456 is organization id, "test" is optional value for mailbox display name
```
AddExchangeMailbox

Use this function to add any type of mailbox to an exchange organization

```
MachPanelService svc = new MachPanelService();
svc.Url = "http://localhost:1234";
svc.MPAuthenticationHeaderValue = MPHeader;
ExchangeMailbox EM = new ExchangeMailbox();
EM.MailboxType = MailboxTypes.User_Mailbox;
EM.DisplayName = "Test Mailbox";
EM.PrimarySMTPAddress = "email@testdomain.com";
EM.Language = "en‐US";
EM.TimeZone = "Pacific Standard Time";
ResponseArguments RA = svc.AddExchangeMailbox(EM, 456); // Where 456 is organization id
```
DisableExchangeMailbox

Use this function to disable any mailbox belonging to exchange organization

```
MachPanelService svc = new MachPanelService();
svc.Url = "http://localhost:1234";
svc.MPAuthenticationHeaderValue = MPHeader;
ResponseArguments RA = svc.DisableExchangeMailbox(456, "upn@testdomain.com", true);
// Where 456 is organization id, "upn@testdomain.com" is mailbox UPN  
// and 'true' parameter is either add job or process immediately
```
EnableExchangeMailbox

Use this function to enable any mailbox belonging to exchange organization

```
MachPanelService svc = new MachPanelService();
svc.Url = "http://localhost:1234";
svc.MPAuthenticationHeaderValue = MPHeader;
ResponseArguments RA = svc.EnableExchangeMailbox(456, "upn@testdomain.com", true);
// Where 456 is organization id, "upn@testdomain.com" is mailbox UPN
// and 'true' parameter is either add job or process immediately
```
RemoveExchangeMailbox

Use this function to remove any mailbox from an organization belonging to exchange subscription

```
MachPanelService svc = new MachPanelService();
svc.Url = "http://localhost:1234";
svc.MPAuthenticationHeaderValue = MPHeader;
ResponseArguments RA = svc.RemoveExchangeMailbox(456, "upn@testdomain.com", true);
// Where 456 is organization id, "upn@testdomain.com" is mailbox UPN
// and 'true' parameter is either add job or process immediately
```
GetMailboxGeneralSettings

Use this function to fetch mailbox general settings

```
MachPanelService svc = new MachPanelService();
svc.Url = "http://localhost:1234";
svc.MPAuthenticationHeaderValue = MPHeader;
MailboxGeneralSettings MGS = svc.GetMailboxGeneralSettings(456, "upn@testdomain.com");
// Where 456 is organization id and "upn@testdomain.com" is mailbox UPN
```
UpdateMailboxGeneralSettings

Use this function to update mailbox general settings

```
MachPanelService svc = new MachPanelService();
svc.Url = "http://localhost:1234";
svc.MPAuthenticationHeaderValue = MPHeader;
MailboxGeneralSettings MGS = new MailboxGeneralSettings();
MGS.DisplayName = "Test Name";
MGS.HideFromAddressList = true;
ResponseArguments RA = svc.UpdateMailboxGeneralSettings(456, "upn@testdomain.com", MGS);
// Where 456 is organization id and "upn@testdomain.com" is mailbox UPN
```
GetMailboxEmailAddresses

Use this function to fetch list of all email addresses of a mailbox belonging to exchange organization

```
MachPanelService svc = new MachPanelService();
svc.Url = "http://localhost:1234";
svc.MPAuthenticationHeaderValue = MPHeader;
MailboxEmailAddress[] MEA = svc.GetMailboxEmailAddresses(456, "upn@testdomain.com");
// Where 456 is organization id and "upn@testdomain.com" is mailbox UPN
```
AddMailboxEmailAddress

Use this function to add email address to a mailbox

```
MachPanelService svc = new MachPanelService();
svc.Url = "http://localhost:1234";
svc.MPAuthenticationHeaderValue = MPHeader;
MailboxEmailAddress MEA = new MailboxEmailAddress();
MEA.EmailAddress = "email1@testdomain.com";
ResponseArguments RA = svc.AddMailboxEmailAddress(456, "upn@testdomain.com", MEA);
// Where 456 is organization id and "upn@testdomain.com" is mailbox UPN
```
SetMailboxEmailAddressAsPrimary

Use this function to set provided email address as the primary address of the mailbox

```
MachPanelService svc = new MachPanelService();
svc.Url = "http://localhost:1234";
svc.MPAuthenticationHeaderValue = MPHeader;
ResponseArguments RA = svc.SetMailboxEmailAddressAsPrimary(456, "upn@testdomain.com",
"email1@testdomain.com");
// Where 456 is organization id, "upn@testdomain.com" is mailbox UPN
// and "email1@testdomain.com" is the email address
```
SetMailboxEmailAddressAsPrimaryAndUPN

Use this function to set provided email address as the primary address and UPN of the mailbox

```
MachPanelService svc = new MachPanelService();
svc.Url = "http://localhost:1234";
svc.MPAuthenticationHeaderValue = MPHeader;
ResponseArguments RA = svc.SetMailboxEmailAddressAsPrimaryAndUPN(456, "upn@domain.com",  
"email1@testdomain.com");
// Where 456 is organization id, "upn@domain.com" is mailbox UPN
// and "email1@testdomain.com" is the email address
```
RemoveMailboxEmailAddress

Use this function to remove email address belonging to the specific exchange mailbox

```
MachPanelService svc = new MachPanelService();
svc.Url = "http://localhost:1234";
svc.MPAuthenticationHeaderValue = MPHeader;
MailboxEmailAddress MEA = new MailboxEmailAddress();
MEA.EmailAddress = "email1@testdomain.com";
ResponseArguments RA = svc.RemoveMailboxEmailAddress(456, "upn@testdomain.com", MEA);
// Where 456 is organization id and "upn@testdomain.com" is mailbox UPN
```
GetMailboxForwarding Use this function to fetch mailbox forwarding settings of a specific mailbox

```
MachPanelService svc = new MachPanelService();
svc.Url = "http://localhost:1234";
svc.MPAuthenticationHeaderValue = MPHeader;
Forwarding FWD = svc.GetMailboxForwarding(456, "upn@testdomain.com");
// Where 456 is organization id and "upn@testdomain.com" is mailbox UPN
```
SetMailboxForwarding

Use this function to update mailbox forwarding settings of a specific mailbox

```
MachPanelService svc = new MachPanelService();
svc.Url = "http://localhost:1234";
svc.MPAuthenticationHeaderValue = MPHeader;
Forwarding FWD = new Forwarding();
FWD.Enabled = true;
FWD.DeliverAndForward = true;
FWD.ForwardTo = "group1@testdomain.com";
ResponseArguments RA = svc.SetMailboxForwarding(456, "upn@testdomain.com", FWD);
// Where 456 is organization id and "upn@testdomain.com" is mailbox UPN
```
GetMailflowAddressListing Use this function to fetch list of mailflow addresses of a mailbox

```
MachPanelService svc = new MachPanelService();
svc.Url = "http://localhost:1234";
svc.MPAuthenticationHeaderValue = MPHeader;
MailflowAddress[] MFA = svc.GetMailflowAddressListing(456, "upn@testdomain.com", true,   
false);
// Where 456 is organization id and "upn@testdomain.com" is mailbox UPN
```
GetMailboxMailFlowSettings

Use this function to fetch mailflow settings of an exchange mailbox

```
MachPanelService svc = new MachPanelService();
svc.Url = "http://localhost:1234";
svc.MPAuthenticationHeaderValue = MPHeader;
MailflowSettings MFS = svc.GetMailboxMailFlowSettings(456, "upn@testdomain.com");
// Where 456 is organization id and "upn@testdomain.com" is mailbox UPN
```
SetMailboxMailFlowSettings

Use this function to update mailflow settings of an exchange mailbox

```
MachPanelService svc = new MachPanelService();
svc.Url = "http://localhost:1234";
svc.MPAuthenticationHeaderValue = MPHeader;
MailflowSettings MFS = new MailflowSettings();
MFS.MaxSendingSizeMB = 20;
MFS.MaxReceivingSizeMB = 10;
ResponseArguments RA = svc.SetMailboxMailFlowSettings(456, "upn@testdomain.com", MFS);
// Where 456 is organization id and "upn@testdomain.com" is mailbox UPN
```
GetMailboxAdvancedSettings

Use this function to fetch mailbox advanced settings

```
MachPanelService svc = new MachPanelService();
svc.Url = "http://localhost:1234";
svc.MPAuthenticationHeaderValue = MPHeader;
MailboxAdvancedSettings MAS = svc.GetMailboxAdvancedSettings(456, "upn@testdomain.com");
// Where 456 is organization id and "upn@testdomain.com" is mailbox UPN
```
SetMailboxAdvancedSettings

Use this function to update mailbox advanced settings

```
MachPanelService svc = new MachPanelService();
svc.Url = "http://localhost:1234";
svc.MPAuthenticationHeaderValue = MPHeader;
MailboxAdvancedSettings MAS = new MailboxAdvancedSettings();
MAS.IssueWarningAtMB = 20;
MAS.ProhibitSendAtMB = 30;
MAS.ProhibitSendAndReceiveAtMB = 40;
MAS.OWAPublicFolderEnabled = true;
ResponseArguments RA = svc.SetMailboxAdvancedSettings(456, "upn@testdomain.com", MAS);
// Where 456 is organization id and "upn@testdomain.com" is mailbox UPN
```
SetMailboxLanguageAndTimeZone

Use this function to update language and time zone of an exchange mailbox

```
MachPanelService svc = new MachPanelService();
svc.Url = "http://localhost:1234";
svc.MPAuthenticationHeaderValue = MPHeader;
ResponseArguments RA = svc.SetMailboxLanguageAndTimeZone(456, "upn@testdomain.com",
"en‐US", "Pacific Standard Time");
// Where 456 is organization id and "upn@testdomain.com" is mailbox UPN
```
#### GetMailboxSendOnBehalfOptionsList

Use this function to fetch list of all available SendOnBehalf options including mailbox, group etc. to be used while updating mailbox SendOnBehalf permission settings

```
MachPanelService svc = new MachPanelService();
svc.Url = "http://localhost:1234";
svc.MPAuthenticationHeaderValue = MPHeader;
string[] OptionList = svc.GetMailboxSendOnBehalfOptionsList(456, "upn@testdomain.com");
// Where 456 is organization id and "upn@testdomain.com" is mailbox UPN
```
#### GetMailboxSendAsOptionsList

Use this function to fetch list of all available SendAs options to be used while updating mailbox SendAs permission settings

```
MachPanelService svc = new MachPanelService();
 svc.Url = "http://localhost:1234";
 svc.MPAuthenticationHeaderValue = MPHeader;
 string[] OptionList = svc.GetMailboxSendAsOptionsList(456, "upn@testdomain.com");
// Where 456 is organization id and "upn@testdomain.com" is mailbox UPN
```
GetMailboxFullAccessOptionsList

Use this function to fetch list of all available FullAccess options to be used while updating mailbox FullAccess permission settings

```
MachPanelService svc = new MachPanelService();
svc.Url = "http://localhost:1234";
svc.MPAuthenticationHeaderValue = MPHeader;
string[] OptionList = svc.GetMailboxFullAccessOptionsList(456, "upn@testdomain.com");
// Where 456 is organization id and "upn@testdomain.com" is mailbox UPN
```
GetMailboxSendOnBehalfSettings

Use this function to fetch mailbox SendOnBehalf permission settings

```
MachPanelService svc = new MachPanelService();
svc.Url = "http://localhost:1234";
svc.MPAuthenticationHeaderValue = MPHeader;
string[] OptionList = svc.GetMailboxSendOnBehalfSettings(456, "upn@testdomain.com");
// Where 456 is organization id and "upn@testdomain.com" is mailbox UPN
```
GetMailboxSendAsSettings Use this function to fetch mailbox SendAs permission settings

```
MachPanelService svc = new MachPanelService();
svc.Url = "http://localhost:1234";
svc.MPAuthenticationHeaderValue = MPHeader;
string[] OptionList = svc.GetMailboxSendAsSettings(456, "upn@testdomain.com");
// Where 456 is organization id and "upn@testdomain.com" is mailbox UPN
```
GetMailboxFullAccessSettings

Use this function to fetch mailbox FullAccess permission settings

```
MachPanelService svc = new MachPanelService();
 svc.Url = "http://localhost:1234";
 svc.MPAuthenticationHeaderValue = MPHeader;
 string[] OptionList = svc.GetMailboxFullAccessSettings(456, "upn@testdomain.com");
// Where 456 is organization id and "upn@testdomain.com" is mailbox UPN
```
SetMailboxSendOnBehalfSettings

Use this function to update mailbox SendOnBehalf permission settings

```
MachPanelService svc = new MachPanelService();
svc.Url = "http://localhost:1234";
svc.MPAuthenticationHeaderValue = MPHeader;
string[] OptionsList = new string[2];
OptionsList[0] = "mailbox1@testdomain.com";
OptionsList[1] = "mailbox2@testdomain.com";
ResponseArguments RA = svc.SetMailboxSendOnBehalfSettings(456, "upn@testdomain.com",
OptionsList);
// Where 456 is organization id and "upn@testdomain.com" is mailbox UPN
```
#### SetMailboxSendAsSettings

Use this function to update mailbox SendAs permission settings

```
MachPanelService svc = new MachPanelService();
svc.Url = "http://localhost:1234";
svc.MPAuthenticationHeaderValue = MPHeader;
string[] OptionsList = new string[2];
OptionsList[0] = "mailbox1@testdomain.com";
OptionsList[1] = "mailbox2@testdomain.com";
ResponseArguments RA = svc.SetMailboxSendAsSettings(456, "upn@testdomain.com",
OptionsList);
// Where 456 is organization id and "upn@testdomain.com" is mailbox UPN
```
#### SetMailboxFullAccessSettings

Use this function to update mailbox FullAccess permission settings

```
MachPanelService svc = new MachPanelService();
svc.Url = "http://localhost:1234";
svc.MPAuthenticationHeaderValue = MPHeader;
string[] OptionsList = new string[2];
OptionsList[0] = "mailbox1@testdomain.com";
OptionsList[1] = "mailbox2@testdomain.com";
ResponseArguments RA = svc.SetMailboxFullAccessSettings(456, "upn@testdomain.com",
OptionsList);
// Where 456 is organization id and "upn@testdomain.com" is mailbox UPN
```
#### UpdateMailboxPassword

Use this function to update mailbox password

```
MachPanelService svc = new MachPanelService();
svc.Url = "http://localhost:1234";
svc.MPAuthenticationHeaderValue = MPHeader;
ResponseArguments RA = svc.UpdateMailboxPassword(456, "upn@testdomain.com",
"newpassword");
// Where 456 is organization id and "upn@testdomain.com" is mailbox UPN
```
GetMailboxDatabase

Use this function to fetch database name assigned to the specific mailbox

```
MachPanelService svc = new MachPanelService();
svc.Url = "http://localhost:1234";
svc.MPAuthenticationHeaderValue = MPHeader;
string Database = svc.GetMailboxDatabase(456, "upn@testdomain.com");
// Where 456 is organization id and "upn@testdomain.com" is mailbox UPN
```
SetMailboxDatabase

Use this function to update mailbox database

```
MachPanelService svc = new MachPanelService();
svc.Url = "http://localhost:1234";
svc.MPAuthenticationHeaderValue = MPHeader;
ResponseArguments RA = svc.SetMailboxDatabase(456, "upn@testdomain.com", "DBName", true,
10);
// Where 456 is organization id, "upn@testdomain.com" is mailbox UPN
// "DBName" is database name, "true" is the flag representing SkipCorruptedMessages
// and "10" represents number of messages to skip
```
GetMailboxArchiveSettings

Use this function to fetch archive settings of a specific exchange mailbox

```
MachPanelService svc = new MachPanelService();
 svc.Url = "http://localhost:1234";
 svc.MPAuthenticationHeaderValue = MPHeader;
 ArchiveSettings ASettings = svc.GetMailboxArchiveSettings(456, "upn@testdomain.com");
// Where 456 is organization id and "upn@testdomain.com" is mailbox UPN
```
SetMailboxArchiveSettings

Use this function to update archive settings of a specific exchange mailbox

```
MachPanelService svc = new MachPanelService();
svc.Url = "http://localhost:1234";
svc.MPAuthenticationHeaderValue = MPHeader;
ArchiveSettings ASettings = new ArchiveSettings();
ASettings.ArchiveEnabled = true;
ASettings.ArchiveDBName = "ArchiveDBName";
ASettings.ArchiveQuotaMB = 10;
ASettings.WarningQuotaMB = 10;
ResponseArguments RA = svc.SetMailboxArchiveSettings(456, "upn@testdomain.com",
ASettings);
// Where 456 is organization id and "upn@testdomain.com" is mailbox UPN
```
#### GetMailboxUMPolicies

Use this function to fetch list of all available unified messaging policies for a specific exchange mailbox which can be used later for updating UM Policies of that mailbox

```
MachPanelService svc = new MachPanelService();
svc.Url = "http://localhost:1234";
svc.MPAuthenticationHeaderValue = MPHeader;
string[] Policies = svc.GetMailboxUMPolicies(456, "upn@testdomain.com");
// Where 456 is organization id and "upn@testdomain.com" is mailbox UPN
```
GetMailboxUMSettings

Use this function to fetch mailbox Unified Messaging settings

```
MachPanelService svc = new MachPanelService();
svc.Url = "http://localhost:1234";
svc.MPAuthenticationHeaderValue = MPHeader;
UMSettings UMS = svc.GetMailboxUMSettings(456, "upn@testdomain.com");
// Where 456 is organization id and "upn@testdomain.com" is mailbox UPN
```
EnableMailboxUMSettings

Use this function to enable Unified Messaging for a specific exchange mailbox

```
MachPanelService svc = new MachPanelService();
svc.Url = "http://localhost:1234";
svc.MPAuthenticationHeaderValue = MPHeader;
UMSettings UMS = new UMSettings();
UMS.UMEnabled = true;
UMS.UMPolicy = "Default Policy";
UMS.MailboxExtension = 123;
UMS.RequirePINResetOnLogin = true;
ResponseArguments RA = svc.EnableMailboxUMSettings(456, "upn@testdomain.com", UMS);
// Where 456 is organization id and "upn@testdomain.com" is mailbox UPN
```
DisableMailboxUMSettings

Use this function to disable Unified Messaging for a specific exchange mailbox

```
MachPanelService svc = new MachPanelService();
svc.Url = "http://localhost:1234";
svc.MPAuthenticationHeaderValue = MPHeader;
ResponseArguments RA = svc.DisableMailboxUMSettings(456, "upn@testdomain.com");
// Where 456 is organization id and "upn@testdomain.com" is mailbox UPN
```
**SetMailboxUMSettings** 

Use this function to update Unified Messaging settings for a specific exchange mailbox

```
MachPanelService svc = new MachPanelService();
svc.Url = "http://localhost:1234";
svc.MPAuthenticationHeaderValue = MPHeader;
UMSettings UMS = new UMSettings();
UMS.UMEnabled = true;
UMS.UMPolicy = "Default Policy";
UMS.MailboxExtension = 123;
UMS.RequirePINResetOnLogin = true;
ResponseArguments RA = svc.SetMailboxUMSettings(456, "upn@testdomain.com", UMS);
// Where 456 is organization id and "upn@testdomain.com" is mailbox UPN
```
#### SetMailboxUnifiedMessagingPIN

Use this function to update PIN for Unified Messaging settings of a specific exchange mailbox

```
MachPanelService svc = new MachPanelService();
svc.Url = "http://localhost:1234";
svc.MPAuthenticationHeaderValue = MPHeader;
ResponseArguments RA = svc.SetMailboxUnifiedMessagingPIN(456, "upn@testdomain.com", 345,
true);
// Where 456 is organization id and "upn@testdomain.com" is mailbox UPN
```
GetAvailableGroupsForMailboxMembership

Use this function to fetch all available distribution lists/groups to be used for mailbox membership with groups

```
MachPanelService svc = new MachPanelService();
svc.Url = "http://localhost:1234";
svc.MPAuthenticationHeaderValue = MPHeader;
string[] Groups = svc.GetAvailableGroupsForMailboxMembership(456, "upn@testdomain.com");
// Where 456 is organization id and "upn@testdomain.com" is mailbox UPN
```
GetMailboxGroupMembership

Use this function to fetch list of all associated distribution lists/groups of a specific exchange mailbox

```
MachPanelService svc = new MachPanelService();
svc.Url = "http://localhost:1234";
svc.MPAuthenticationHeaderValue = MPHeader;
string[] Groups = svc.GetMailboxGroupMembership(456, "upn@testdomain.com");
// Where 456 is organization id and "upn@testdomain.com" is mailbox UPN
```
SetMailboxGroupMembership

Use this function to update mailbox association with distribution lists/groups for a specific exchange mailbox

```
MachPanelService svc = new MachPanelService();
svc.Url = "http://localhost:1234";
svc.MPAuthenticationHeaderValue = MPHeader;
string[] GroupEmails = new string[2];
GroupEmails[0] = "email1@testdomain.com";
GroupEmails[1] = "email2@testdomain.com";
ResponseArguments RA = svc.SetMailboxGroupMembership(456, "upn@testdomain.com",
GroupEmails);
// Where 456 is organization id and "upn@testdomain.com" is mailbox UPN
```
GetMailboxJournaling

Use this function to fetch journaling settings of a specific exchange mailbox

```
MachPanelService svc = new MachPanelService();
svc.Url = "http://localhost:1234";
svc.MPAuthenticationHeaderValue = MPHeader;
JournalingSettings JS = svc.GetMailboxJournaling(456, "upn@testdomain.com");
// Where 456 is organization id and "upn@testdomain.com" is mailbox UPN
```
SetMailboxJournalingSettings

Use this function to update journaling settings for a specific exchange mailbox

```
MachPanelService svc = new MachPanelService();
svc.Url = "http://localhost:1234";
svc.MPAuthenticationHeaderValue = MPHeader;
JournalingSettings JS = new JournalingSettings();
JS.JournalingEnabled = true;
JS.Scope = "Internal";
JS.SendEmailTo = "email3@testdomain.com";
ResponseArguments RA = svc.SetMailboxJournalingSettings(456, "upn@testdomain.com", JS);
// Where 456 is organization id, "upn@testdomain.com" is mailbox UPN
```
#### EnableMailboxLitigationHold

Use this function to enable mailbox litigation hold for a specific exchange mailbox

```
MachPanelService svc = new MachPanelService();
svc.Url = "http://localhost:1234";
svc.MPAuthenticationHeaderValue = MPHeader;
ResponseArguments RA = svc.EnableMailboxLitigationHold(456, "upn@testdomain.com");
// Where 456 is organization id and "upn@testdomain.com" is mailbox UPN
```
DisableMailboxLitigationHold

Use this function to disable mailbox litigation hold for a specific exchange mailbox

```
MachPanelService svc = new MachPanelService();
svc.Url = "http://localhost:1234";
svc.MPAuthenticationHeaderValue = MPHeader;
ResponseArguments RA = svc.DisableMailboxLitigationHold(456, "upn@testdomain.com");
// Where 456 is organization id and "upn@testdomain.com" is mailbox UPN
```
#### Mail Contacts:

GetMailContacts

Use this function to fetch list of all mail contacts in an exchange organization

```
MachPanelService svc = new MachPanelService();
svc.Url = "http://localhost:1234";
svc.MPAuthenticationHeaderValue = MPHeader;
MailContact<sup>[]</sup> MC = svc.GetMailContacts(456); // Where 456 is organization id
```
GetMailContactOptionalInformation

Use this function to fetch optional information of a specific mail contact

```
MachPanelService svc = new MachPanelService();
svc.Url = "http://localhost:1234";
svc.MPAuthenticationHeaderValue = MPHeader;
ContactInformation CI = svc.GetMailContactOptionalInformation(456,
"contact1@testdomain.com");   
// Where 456 is organization id and "contact1@testdomain.com" is external email address
```
AddMailContact

Use this function to add mail contact for a specific exchange organization

```
MachPanelService svc = new MachPanelService();
svc.Url = "http://localhost:1234";
svc.MPAuthenticationHeaderValue = MPHeader;
MailContact MC = new MailContact();
MC.DisplayName = "Test Contact";
MC.ExternalEmail = "testcontact@testdomain.com";
MC.HideFromAddressLists = true;
ResponseArguments RA = svc.AddMailContact(456, MC); // Where 456 is organization id
```
RemoveMailContact

Use this function to remove mail contact of a specific exchange organization

```
MachPanelService svc = new MachPanelService();
svc.Url = "http://localhost:1234";
svc.MPAuthenticationHeaderValue = MPHeader;
ResponseArguments RA = svc.RemoveMailContact(456, "contact1@testdomain.com");
// Where 456 is organization id and "contact1@testdomain.com" is external email
```
GetMailContactGeneralSettings

Use this function to fetch general settings of a mail contact

```
MachPanelService svc = new MachPanelService();
svc.Url = "http://localhost:1234";
svc.MPAuthenticationHeaderValue = MPHeader;
MailContact MC = svc.GetMailContactGeneralSettings(456, "contact1@testdomain.com");
// Where 456 is organization id and "contact1@testdomain.com" is external email
```
SetMailContactGeneralSettings

Use this function to update general settings of a mail contact

```
MachPanelService svc = new MachPanelService();
svc.Url = "http://localhost:1234";
svc.MPAuthenticationHeaderValue = MPHeader;
MailContact MCGS = new MailContact();
MCGS.DisplayName = "new display name";
MCGS.ExternalEmail = "newcontact1@testdomain.com";
MCGS.SIPAddress = "newcontact1sip@testdomain.com";
MCGS.HideFromAddressLists = true;
ResponseArguments RA = svc.SetMailContactGeneralSettings(456, "Contact1",  
"contact1@testdomain.com", MCGS);
// Where 456 is organization id, "Contact1" is name and "contact1@testdomain.com" is  
// external email
```
GetMailContactMailFlowSettings

Use this function to fetch mail flow settings of a mail contact

```
MachPanelService svc = new MachPanelService();
svc.Url = "http://localhost:1234";
svc.MPAuthenticationHeaderValue = MPHeader;
MailContactMailflowSettings MMS = svc.GetMailContactMailFlowSettings(456,
"contact1@testdomain.com");
// Where 456 is organization id and "contact1@testdomain.com" is external email
```
SetMailContactMailFlowSettings

Use this function to update mail flow settings of a mail contact

```
MachPanelService svc = new MachPanelService();
svc.Url = "http://localhost:1234";
svc.MPAuthenticationHeaderValue = MPHeader;
MailContactMailflowSettings MMF = new MailContactMailflowSettings();
MMF.MaxReceivingSizeMB = 100;
MMF.AcceptMessageFrom = new string[] { "mailbox1@testdomain.com" };
MMF.RejectMessageFrom = new string[] { "mailbox2@testdomain.com" };
ResponseArguments RA = svc.SetMailContactMailFlowSettings(456,  
"contact1@testdomain.com", MMF);
// Where 456 is organization id and "contact1@testdomain.com" is external email
```
GetAvailableMailContactAcceptRejectList

Use this function to fetch all available members list that can be used as Accept and Reject option list while updating mail contact mail flow settings

```
MachPanelService svc = new MachPanelService();
svc.Url = "http://localhost:1234";
svc.MPAuthenticationHeaderValue = MPHeader;
string[] MembersList = svc.GetAvailableMailContactAcceptRejectList(456);  
// Where 456 is organization id
```
EnableMailContact

Use this function to enable a specific mail contact of an exchange organization

```
MachPanelService svc = new MachPanelService();
svc.Url = "http://localhost:1234";
svc.MPAuthenticationHeaderValue = MPHeader;
ResponseArguments RA = svc.EnableMailContact(456, "contact1@testdomain.com");
// Where 456 is organization id and "contact1@testdomain.com" is external email
```
DisableMailContact

Use this function to disable a specific mail contact of an exchange organization

```
MachPanelService svc = new MachPanelService();
svc.Url = "http://localhost:1234";
svc.MPAuthenticationHeaderValue = MPHeader;
ResponseArguments RA = svc.DisableMailContact(456, "contact1@testdomain.com");
// Where 456 is organization id and "contact1@testdomain.com" is external email
```
Distribution Lists/Groups:

**GetGroupListing** Use this function to fetch list of all distribution lists/groups in an exchange organization

```
MachPanelService svc = new MachPanelService();
svc.Url = "http://localhost:1234";
svc.MPAuthenticationHeaderValue = MPHeader;
DistributionList[] DLs = svc.GetGroupListing(456); // Where 456 is organization id
```
**CreateGroup** 

Use this function to create a distribution list/group for a specific exchange organization

```
MachPanelService svc = new MachPanelService();
svc.Url = "http://localhost:1234";
svc.MPAuthenticationHeaderValue = MPHeader;
DistributionList DL = new DistributionList();
DL.ListType = DistributionListType.SimpleDistributionGroup;
DL.DisplayName = "First Group";
DL.PrimaryEmail = "dl1@testdomain.com";
DL.RequireSenderAuthEnabled = true;
DL.ManagedBy = new string[] { "mailbox1@testdomain.com" };
DL.ListMembers = new string[] { "contact1@testdomain.com" };
ResponseArguments RA = svc.CreateGroup(456, DL); // Where 456 is organization id
```
RemoveGroup

Use this function to remove a distribution list/group from a specific organization

```
MachPanelService svc = new MachPanelService();
svc.Url = "http://localhost:1234";
svc.MPAuthenticationHeaderValue = MPHeader;
ResponseArguments RA = svc.RemoveGroup(456, "dl1@testdomain.com");  
// Where 456 is organization id and "dl1@testdomain.com" is email address
```
GetGroupMembers

Use this function to fetch list of all the members in a specific distribution list/group

```
MachPanelService svc = new MachPanelService():
svc.Url = "http://localhost:1234";
svc.MPAuthenticationHeaderValue = MPHeader;
string[] Members = svc.GetGroupMembers(456, "dl1@testdomain.com");
// Where 456 is organization id and "dl1@testdomain.com" is email address
```
AddGroupMember

Use this function to add a member in a specific distribution list/group belonging to an exchange organization

```
MachPanelService svc = new MachPanelService();
svc.Url = "http://localhost:1234";
svc.MPAuthenticationHeaderValue = MPHeader;
ResponseArguments RA = svc.AddGroupMember(456, "dl1@testdomain.com",  
"member1@testdomain.com");
// Where 456 is organization id, "dl1@testdomain.com" is Group email  
// and "member1@testdomain.com" is member email
```
RemoveGroupMember

Use this function to remove any member from a specific distribution list/group of exchange organization

```
MachPanelService svc = new MachPanelService();
svc.Url = "http://localhost:1234";
svc.MPAuthenticationHeaderValue = MPHeader;
ResponseArguments RA = svc.RemoveGroupMember(456, "dl1@testdomain.com",  
"member1@testdomain.com");
// Where 456 is organization id, "dl1@testdomain.com" is Group email  
// and "member1@testdomain.com" is member email
```
#### GetAvailableGroupMembers

Use this function to fetch list of all available members filtered by the distribution list type, to be used while updating distribution list/group

```
MachPanelService svc = new MachPanelService();
svc.Url = "http://localhost:1234";
svc.MPAuthenticationHeaderValue = MPHeader;
string[] AvailableMembers = svc.GetAvailableGroupMembers(456,
DistributionListType.SimpleDistributionGroup); // Where 456 is organization id
```
GetGroupEmails

Use this function to fetch list of all emails of a specific distribution list/group

```
MachPanelService svc = new MachPanelService();
svc.Url = "http://localhost:1234";
svc.MPAuthenticationHeaderValue = MPHeader;
GroupEmailAddress[] Emails = svc.GetGroupEmails(456, "dl1@testdomain.com");
// Where 456 is organization id and "dl1@testdomain.com" is group email
```
**AddGroupEmail** 

Use this function to add email address in a specific distribution list/group of an exchange organization

```
MachPanelService svc = new MachPanelService();
svc.Url = "http://localhost:1234";
svc.MPAuthenticationHeaderValue = MPHeader;
GroupEmailAddress GEA = new GroupEmailAddress();
GEA.EmailAddress = "email1@testdomain.com";
GEA.IsPrimary = true;
ResponseArguments RA = svc.AddGroupEmail(456, "dl1@testdomain.com", GEA);
// Where 456 is organization id and "dl1@testdomain.com" is Group email
```
#### RemoveGroupEmail

Use this function to remove email address from a specific distribution list/group of an exchange organization

```
MachPanelService svc = new MachPanelService();
svc.Url = "http://localhost:1234";
svc.MPAuthenticationHeaderValue = MPHeader;
ResponseArguments RA = svc.RemoveGroupEmail(456, "dl1@testdomain.com",  
"email1@testdomain.com");
// Where 456 is organization id, "dl1@testdomain.com" is Group email  
// and "email1@testdomain.com" is email address
```
#### GetGroupAdvancedSettings

Use this function to fetch advanced settings of a distribution list/group of an exchange organization

```
MachPanelService svc = new MachPanelService();
svc.Url = "http://localhost:1234";
svc.MPAuthenticationHeaderValue = MPHeader;
GroupAdvancedSettings Settings = svc.GetGroupAdvancedSettings(456,  
"dl1@testdomain.com");
// Where 456 is organization id and "dl1@testdomain.com" is group email
```
SetGroupAdvancedSettings

Use this function to update advanced settings of a distribution list/group of an exchange organization

```
MachPanelService svc = new MachPanelService();
svc.Url = "http://localhost:1234";
svc.MPAuthenticationHeaderValue = MPHeader;
GroupAdvancedSettings DLAS = new GroupAdvancedSettings();
DLAS.DisplayName = "Test Name";
DLAS.MaxReceivingSizeMB = 200;
DLAS.HideFromALs = true;
DLAS.OOFReplyToOriginator = true;
DLAS.RequireSenderAuthEnabled = true;
DLAS.DReportOption = DeliveryReports.SendToMessageOriginator;
DLAS.ManagedBy = new string[] { "mailbox1@testdomain.com" };
DLAS.AcceptMessageFrom = new string[] { "contact1@testdomain.com" };
DLAS.RejectMessageFrom = new string[] { "contact2@testdomain.com" };
ResponseArguments RA = svc.SetGroupAdvancedSettings(456, "dl1@testdomain.com", DLAS);
// Where 456 is organization id and "dl1@testdomain.com" is Group email
```
GetGroupSendAsSettings

Use this function to fetch SendAs settings of a distribution list/group of an exchange organization

```
MachPanelService svc = new MachPanelService();
svc.Url = "http://localhost:1234";
svc.MPAuthenticationHeaderValue = MPHeader;
string[] SendAsSettings = svc.GetGroupSendAsSettings(456, "dl1@testdomain.com");
// Where 456 is organization id and "dl1@testdomain.com" is group email
```
#### SetGroupSendAsSettings

Use this function to update SendAs settings of a distribution list/group of an exchange organization

```
MachPanelService svc = new MachPanelService();
svc.Url = "http://localhost:1234";
svc.MPAuthenticationHeaderValue = MPHeader;
string[] SendAs = new string[] { "mailbox5@testdomain.com" };
ResponseArguments RA = svc.SetGroupSendAsSettings(456, "dl1@testdomain.com", SendAs);
// Where 456 is organization id and "dl1@testdomain.com" is group email
```
GetGroupAvailableSendAs

Use this function to fetch list of all available SendAs options to be used while updating SendAs members of the distribution list/group

```
MachPanelService svc = new MachPanelService();
svc.Url = "http://localhost:1234";
svc.MPAuthenticationHeaderValue = MPHeader;
string[] SendAsSettings = svc.GetGroupAvailableSendAs(456, "dl1@testdomain.com");
// Where 456 is organization id and "dl1@testdomain.com" is group email
```
GetGroupMessageApprovalSettings

Use this function to fetch message approval settings of a distribution list/group

```
MachPanelService svc = new MachPanelService();
svc.Url = "http://localhost:1234";
svc.MPAuthenticationHeaderValue = MPHeader;
MessageApprovalSettings MAS = svc.GetGroupMessageApprovalSettings(456,
"dl1@testdomain.com");
// Where 456 is organization id and "dl1@testdomain.com" is group email
```
#### SetGroupMessageApprovalSettings

Use this function to update message approval settings of a distribution list/group

```
MachPanelService svc = new MachPanelService();
svc.Url = "http://localhost:1234";
svc.MPAuthenticationHeaderValue = MPHeader;
MessageApprovalSettings MAS = new MessageApprovalSettings();
MAS.ApprovalEnabled = true;
MAS.Moderators = new string[] { "mailbox1@testdomain.com" };
MAS.SendersDontRequireApproval = new string[] {"mailbox6@testdomain.com" };
MAS.NotifyOption = ApprovalNotification.NotifyOrganizationSenders;
ResponseArguments RA = svc.SetGroupMessageApprovalSettings(456, "dl1@testdomain.com",
MAS); // Where 456 is organization id and "dl1@testdomain.com" is group email
```
#### Service Queue/Jobs:

#### GetJobStatus

Use this function to get job status and complete detail including tries count, last try etc. of a service queue job or Exchange group jobs

```
MachPanelService svc = new MachPanelService();
 svc.Url = "http://localhost:1234";
 svc.MPAuthenticationHeaderValue = MPHeader;
 ResponseArguments RAgs = svc.GetJobStatus(204, "11");
// Where 204 is Subscription/Hosting ID & '11' is Queue or Exchange Group Job ID
```
# Reference Material:

# General Guide Lines:

For general guidelines and sample asp.net test application, please follow below links:

http://kb.machsol.com/Knowledgebase/Article/50310

http://kb.machsol.com/Knowledgebase/Article/50309

For complete reference of the classes used and member functions detail, please check web version of the MachPanel API Documentation.

# Response Codes:

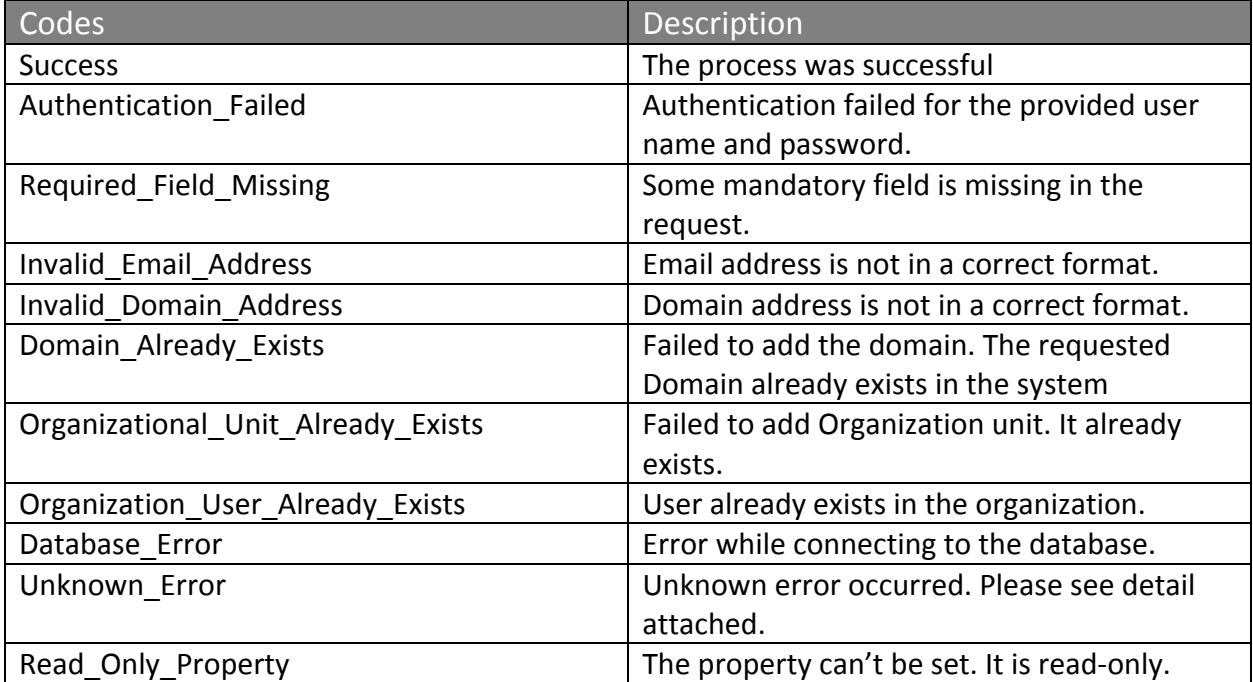

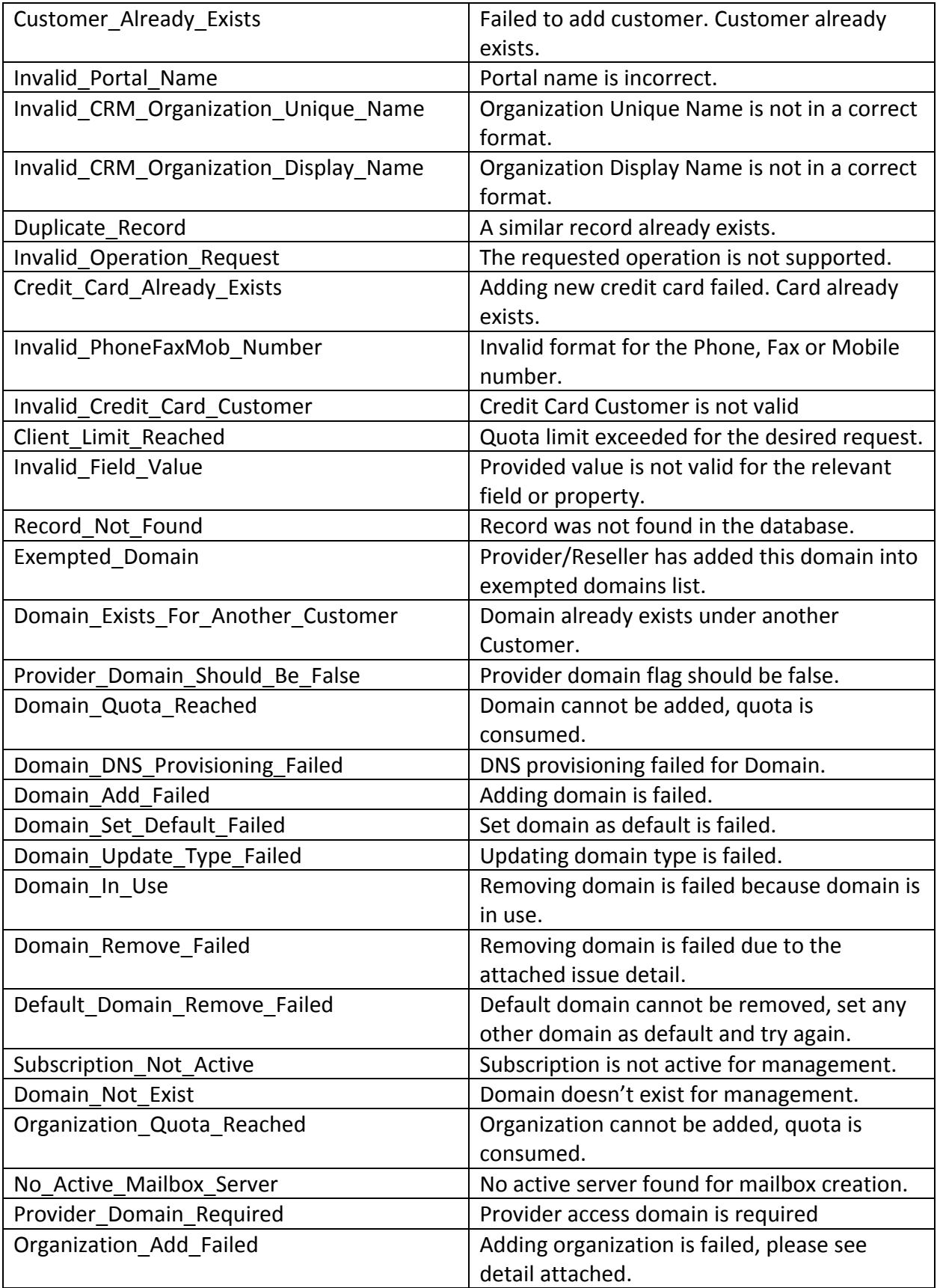

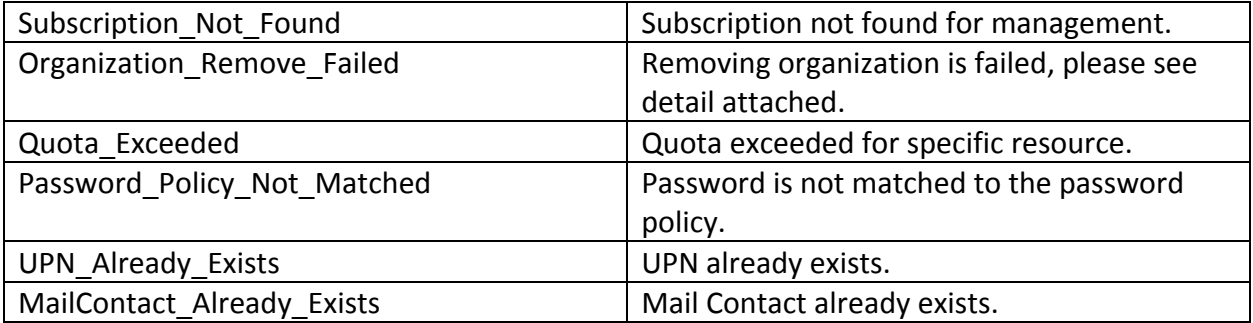